## **EDA\_UnDeleteVectorRec**

Funkcia sa pokúsi obnovi zmazaný vektor. Obnovenie sa týka definície vektora a dát vektora, vrátane historických dát, priom je možné volitene vektoru priradi nový kód.

V prípade, že je obnovenie volané s kódom vektora a bolo zmazaných viacero vektorov s rovnakým kódom, obnovenie sa týka posledného zmazaného vektora s daným kódom.

Obnovenie vráti chybu, ak vektor s daným id/kódom existuje. Obnovený vektor bude bez zaradenia do skupiny vektorov. Ak mal vektor vytvorené užívateské verzie, je možné ich obnovi volaním funkcie [EDA\\_UnDeleteVectorUserVersionRec.](https://doc.ipesoft.com/display/D2DOCV12SK/EDA_UnDeleteVectorUserVersionRec)

Obnovenie vektora je možné do 24 hodín od jeho zmazania, za podmienky, že tablespace, do ktorého vektor patril, stále existuje. Ak bol zmazaný tablespace, obnovenie nie je možné.

## **Deklarácia**

**%EDA\_UnDeleteVectorRec**( INT/TEXT in **\_vector**, REC in **\_params**, INT out **\_errorCode** );

## **Parametre**

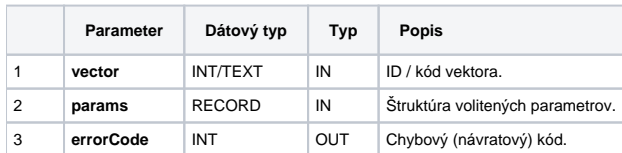

Obsah [štruktúry volitených parametrov](https://doc.ipesoft.com/pages/viewpage.action?pageId=17273246) verzie 1:

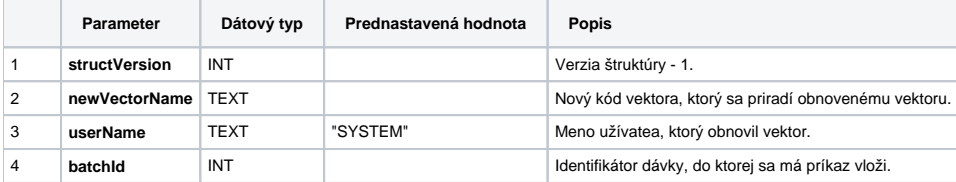

**Súvisiace stránky:**

[Externé funkcie](https://doc.ipesoft.com/pages/viewpage.action?pageId=17273246) [Chybové kódy](https://doc.ipesoft.com/pages/viewpage.action?pageId=17273274) [EDA konštanty](https://doc.ipesoft.com/pages/viewpage.action?pageId=17273282) [Tvorba externých funkcií](https://doc.ipesoft.com/pages/viewpage.action?pageId=17273247)